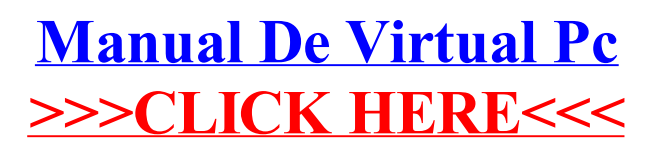

>[>>>CLICK](http://see.wordmixmans.ru/now.php?q=Manual De Virtual Pc) HERE<<<